# **Assessment Update**

#### **AN UPDATE FROM STATEWIDE TESTING—JULY 10, 2019**

<span id="page-0-1"></span><span id="page-0-0"></span>**M** DEPARTMENT

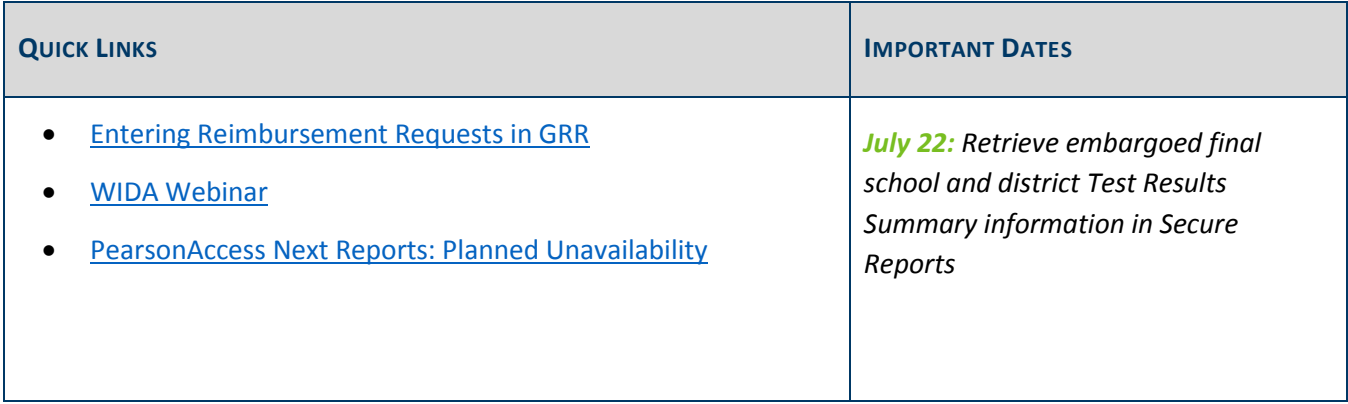

### *Entering Reimbursement Requests in GRR*

Districts who have received assessment results for the college entrance exam they administered (ACT or SAT) should enter requests for reimbursements in the [Graduation Requirements Records \(GRR\) system](https://education.mn.gov/MDE/dse/datasub/GRR/) for eligible students (MDE website > Districts, Schools and Educators > Business and Finance > Data Submissions > Graduation Requirements (GRR)). If a district has not previously received reimbursement for a student, the following criteria applies to reimbursement requests for 2018–19:

- Districts will be reimbursed for students eligible for a free/reduced-priced meal (FRP) who are entered into GRR.
- Districts may also be reimbursed on a prorated basis (if necessary) for students who are unable to pay for the exam. Districts must determine the criteria for unable to pay and enter those requests into GRR.

Districts are to submit eligible grade 11 and 12 reimbursement requests no later than Sept. 13.

### **Reimbursement Reports**

After districts enter reimbursement requests in GRR, they must confirm that the students for which they expect reimbursement are included in the reimbursement reports, which are refreshed each morning.

### **Resources**

More information is in the *[Graduation Requirements Records \(GRR\) User Guide](https://education.mn.gov/MDE/dse/datasub/GRR/)* (MDE website > Districts, Schools and Educators > Business and Finance > Data Submissions > Graduation Requirements (GRR)) and in the *MDE Graduation Requirements Records (GRR) Training* posted in the [Training Management System \(TMS\)](http://minnesota.pearsonaccessnext.com/training/) on the District Assessment Coordinator tab, under the MDE Recorded Webinars category (PearsonAccess Next > Resources & Training > Training).

### <span id="page-1-0"></span>*WIDA Webinar*

WIDA will host the *ACCESS for ELLs: The Speaking Test and How it is Scored* webinar on July 23 at 11 a.m. This webinar will cover:

- Information about ACCESS Online Speaking to improve understanding about the meaning of the test scores
- A detailed overview of test structure, tier placement, and task design
- A sampling of student speaking responses and how they are scored

Join the *ACCESS for ELLs: The Speaking Test and How it is Scored* on July 23 or see a full list of WIDA webinars in the [WIDA Secure Portal](https://portal.wida.us/ACCESSTraining/ACCESSWebinars.aspx) (wida.wisc.edu > Login > WIDA Secure Portal > Online Grades 1-12 > ACCESS Webinars > 2019–20 ACCESS and Screener Webinar Calendar).

For each webinar, WIDA will post a recording of the webinar in the Secure Portal about one week after the live webinar.

[Back to Top](#page-0-1)

## <span id="page-1-1"></span>*PearsonAccess Next Reports: Planned Unavailability*

In preparation for loading the MCA and MTAS 2019 reporting data in PearsonAccess Next, the Historical Student Data and Longitudinal Reports will be unavailable Aug. 5–28 in PearsonAccess Next. All current Longitudinal Reports and Historical Student Data will again be available on Aug. 29.

[Back to Top](#page-0-1)

STATEWIDE TESTING: MEASURING EDUCATIONAL PROGRESS IN MINNESOTA

Minnesota Department of Education

[education.mn.gov](https://education.mn.gov/mde/index.html) > Districts, Schools and Educators > Teaching and Learning > Statewide Testing

If you have any questions or want to unsubscribe, please send an email to [mde.testing@state.mn.us.](mailto:mde.testing@state.mn.us)